# Solaris 3 分クッキング: レシピ 第 22 巻 Solais 11 Zone AI (Automated Install)

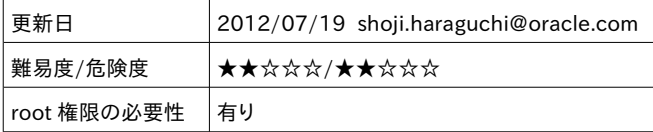

<解説>

Solaris 11 新機能の自動インストール(AI) を使って Zone を自動構成する方法を実演します。

### 本日覚えて帰っていただきたいコマンドオプションは -c と -m

### # zoneadm -z myzone install **-c SC-profile.xml -m AI-manifest.xml**

Solaris 11 自動インストール機能

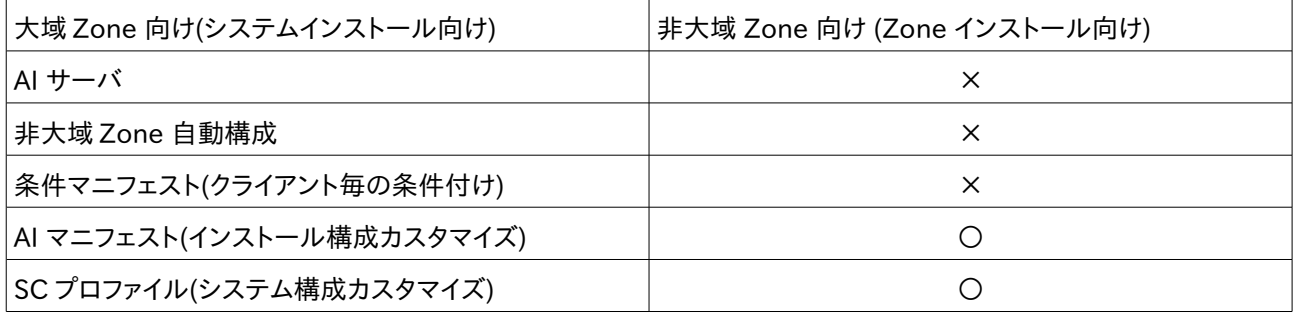

#### Zone インストール向け AI マニフェスト

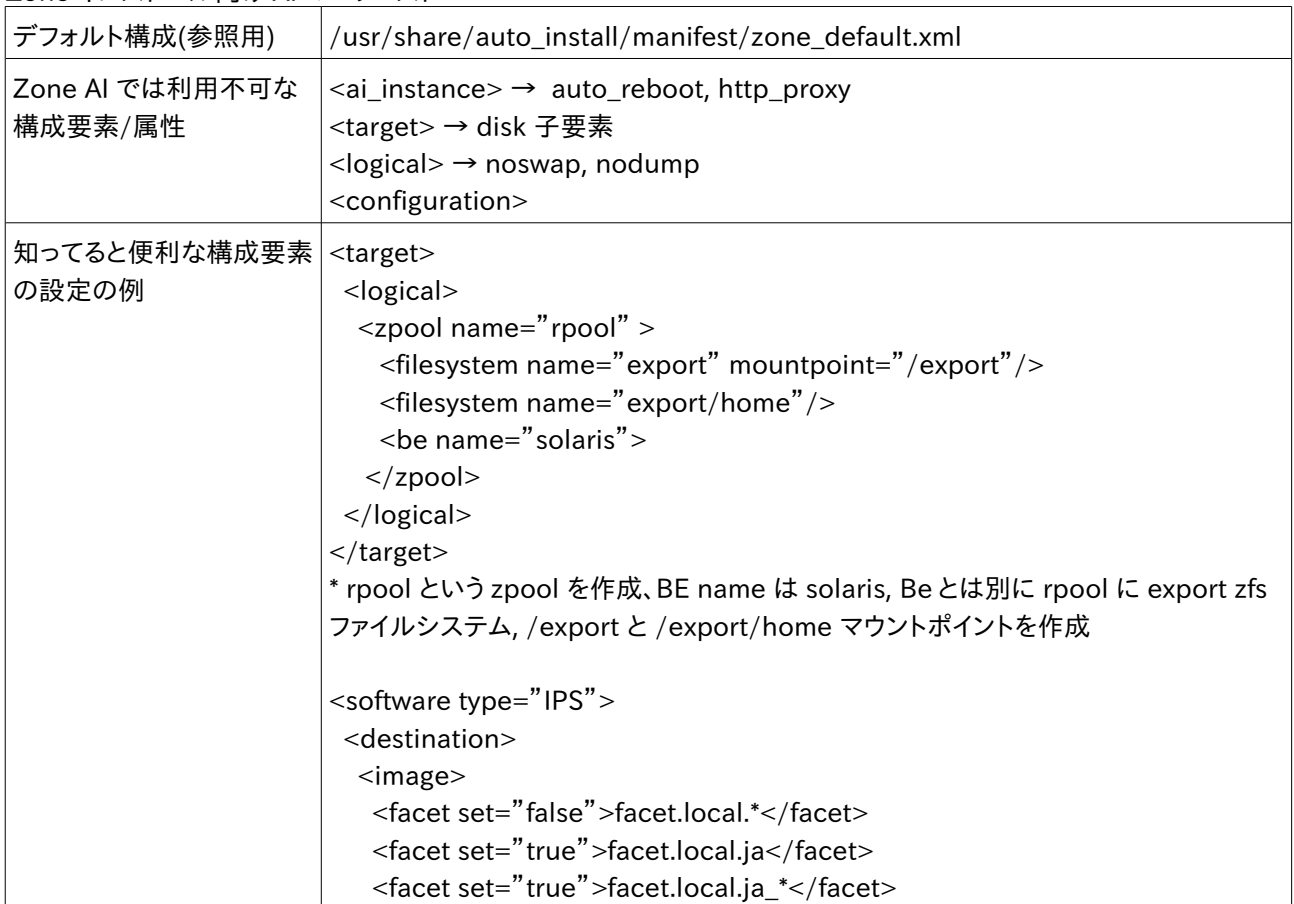

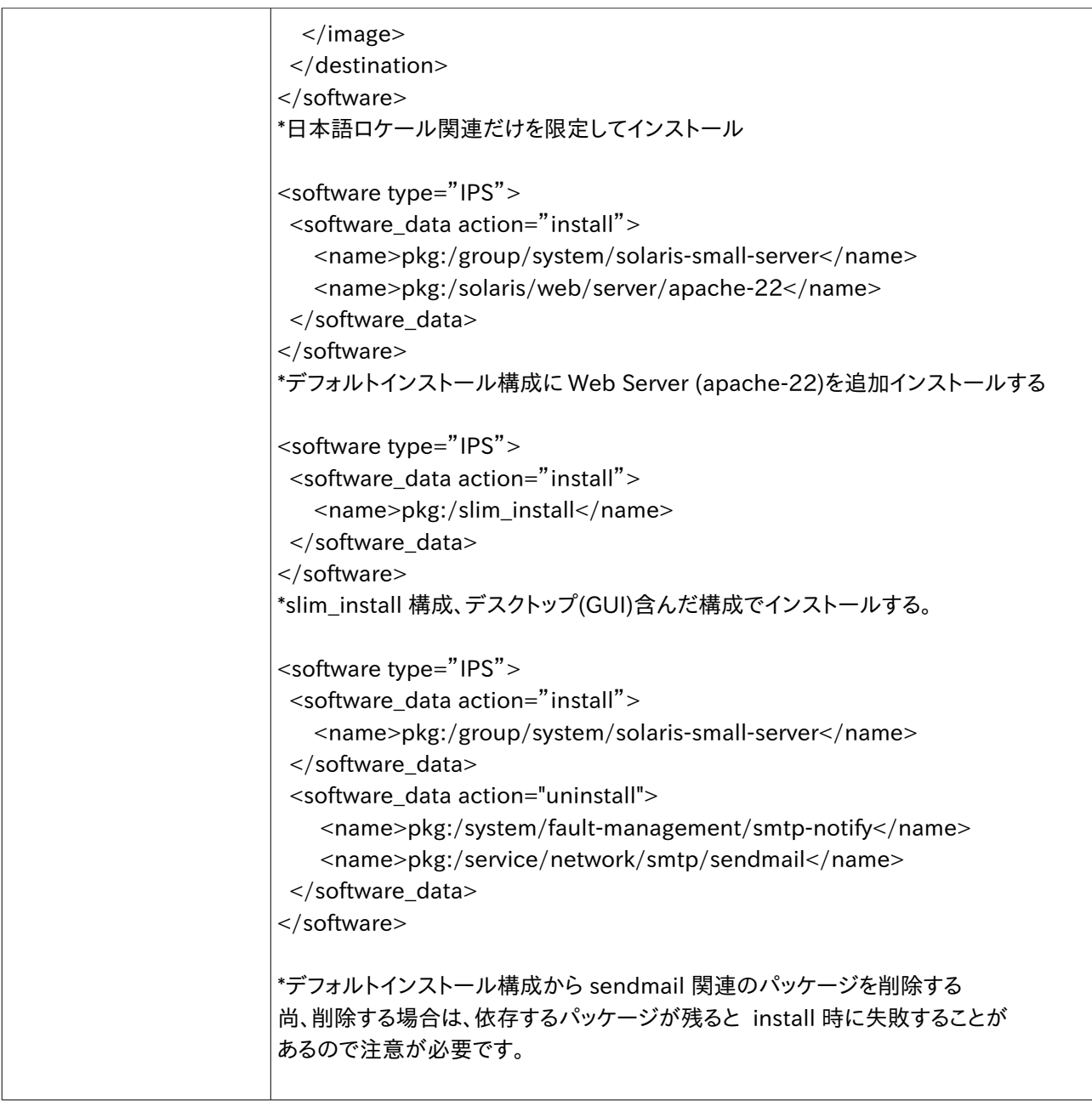

## SC(System Configuration) プロファイルの作成

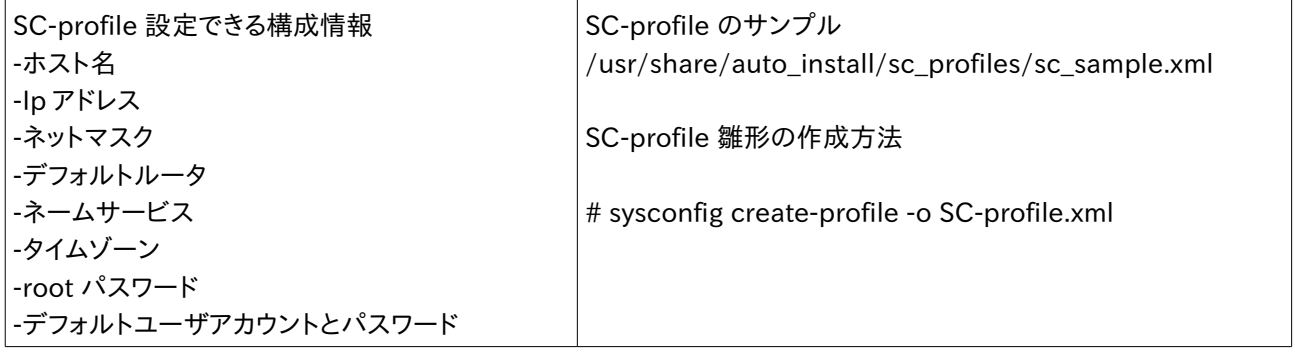

<demo> myzone 構成の作成 # zonecfg -z myzone "create;set zonepath=/rpool/Zones/myzone;commit;exit myzone の install (AI でない通常のインストール) # zoneadm -z myzone install myzone の boot # zoneadm -z myzone boot myzone への login # zlogin myzone SC-Profile の作成 myzone# sysconfig create-profile -o /var/tmp/my-zone-config.xml myzone で作成した SC-Profile を大域 Zone にコピー # cp /rpool/Zones/myzone/root/var/tmp/my-zone-config.xml /var/tmp/my-zone-config.xml コピーした SC-Profile の属性変更 # chmod 644 /var/tmp/my-zone-config.xml myzone の halt # zoneadm -z myzone halt myzone の uninstall # zoneadm -z myzone uninstall -F myzone 構成削除 # zonecfg -z myzone delete -F サンプル AI マニフェストコピー # cp /usr/share/auto\_install/manifest/zone\_default.xml /var/tmp/my-zoneai.xml AI マニフェスト属性変更 # chmod 644 /var/tmp/my-zone-ai.xml AI マニフェストのカスタマイズ # vi /var/tmp/my-zone-ai.xml SC プロファイルカスタマイズ # vi /var/tmp/my-zone-config.xml myzone 構成の作成 # zonecfg -z myzone "create;set zonepath=/rpool/Zones/myzone;commit;exit myzone の AI install # zoneadm -z myzone install -c /var/tmp/my-zone-config.xml -m /var/tmp/my-zone-ai.xml myzone の boot # zoneadm -z myzone boot myzone への login # zlogin -C myzone myzone の halt # zoneadm -z myzone halt myzone の uninstall # zoneadm -z myzone uninstall -F myzone 構成削除 # zonecfg -z myzone delete -F

 $<$ Tips $>$ 

- Zone の AI マニフェストで追加/削除できるパッケージ は type="IPS"のみになります。
- Ai マニフェストでパッケージ追加する場合、依存するパッケージ自動的に追加されますが、削除する場合は依 存するパッケージをリストしないとインストールに失敗することがあります。
- 複数 network インターフェース構成した Zone では、SC プロファイルで一個 network インターフェースしか ネットワークの設定ができません。インストール後に追加構成する必要があります。

< 参考資料 >

Oracle Solaris 11 ソフトウェアパッケージの追加および更新

[http://docs.oracle.com/cd/E26924\\_01/html/E25785/toc.html](http://docs.oracle.com/cd/E26924_01/html/E25785/toc.html) Oracle Solaris 11 システムのインストール

[http://docs.oracle.com/cd/E26924\\_01/html/E25760/index.html](http://docs.oracle.com/cd/E26924_01/html/E25760/index.html)

Aboout Adding Packages in Systems with Zones installed http://docs.oracle.com/cd/E23824\_01/html/821-1460/z.pkginst.ov-14.html#scrolltoc

--

ブログ: Solaris 3 分クッキング https://blogs.oracle.com/hara/

 \* 過去の Solaris 3 分クッキングの 1 部は Youtube からご覧になれます。 Youtube 上で "Solaris3pun" で検索。